## **Microsoft Visual C# 2013 Step by Step**

John Sharp ISBN: 978-0-7356-8183-5 First printing: November, 2013

To ensure the ongoing accuracy of this book and its companion content, we've reviewed and confirmed the errors listed below. If you find a new error, we hope you'll report it to us on our website: www.microsoftpressstore.com/contact-us/errata.

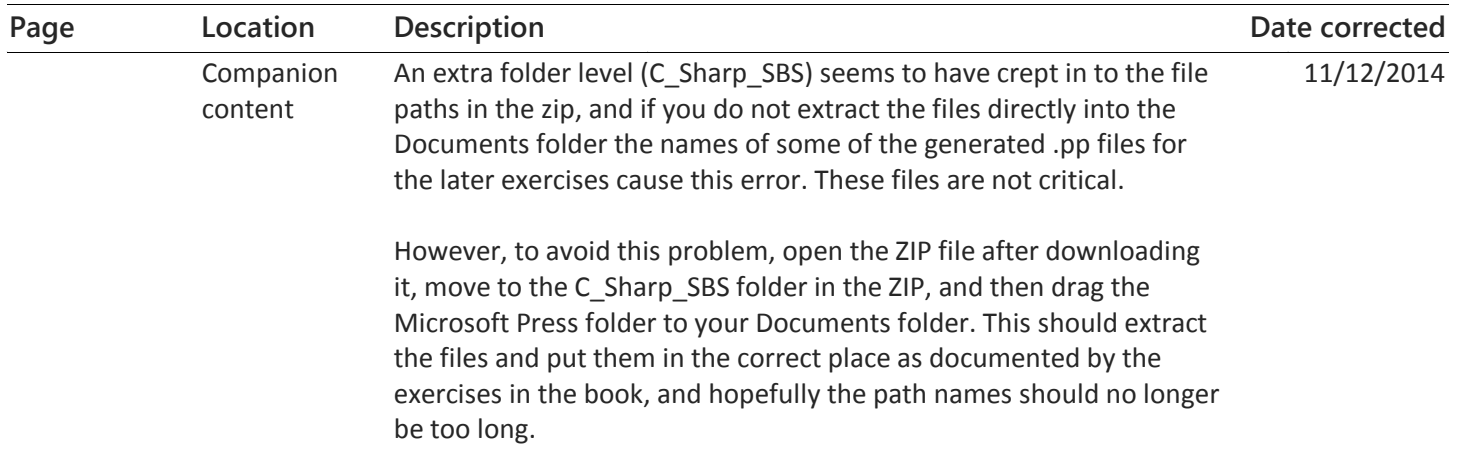

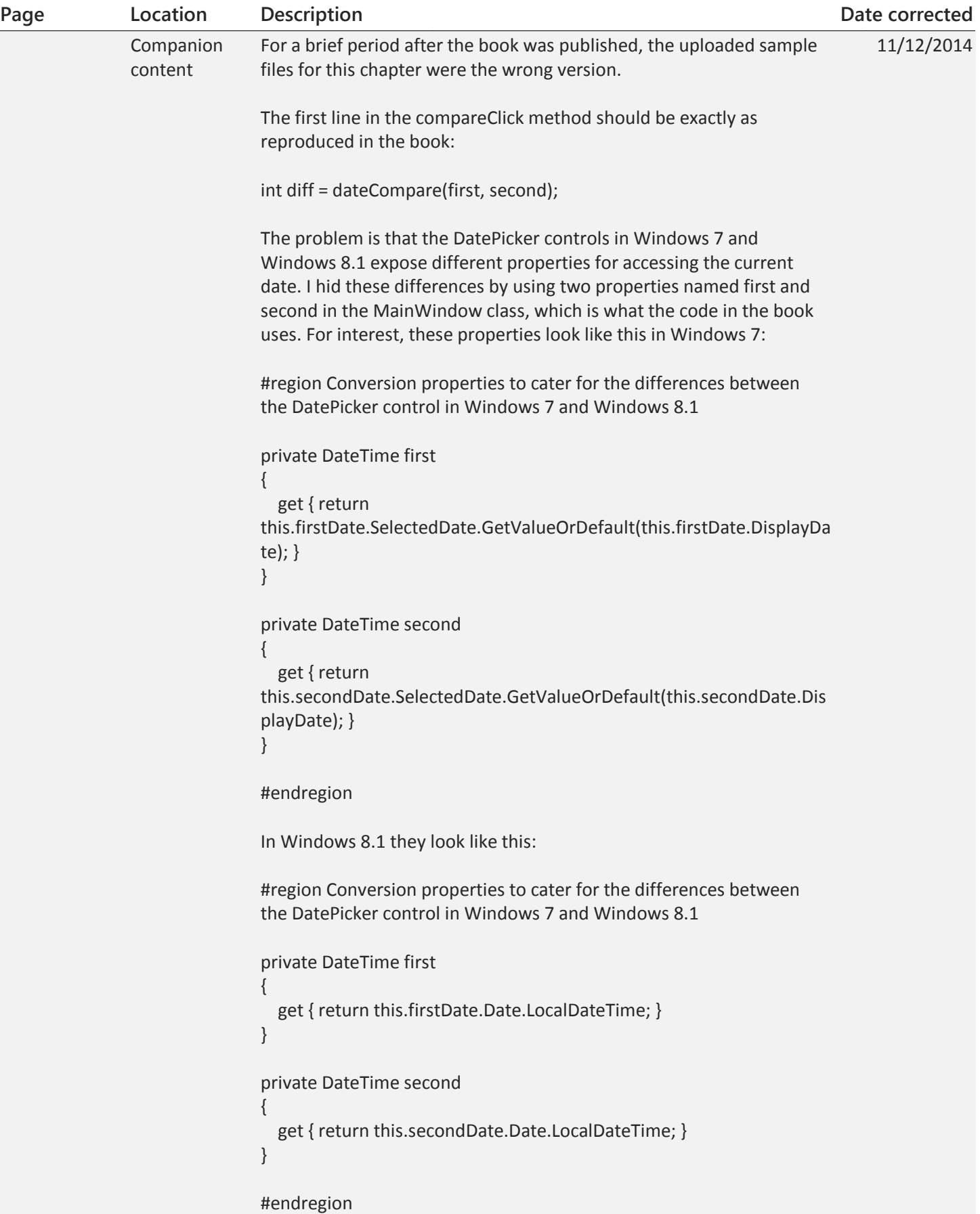

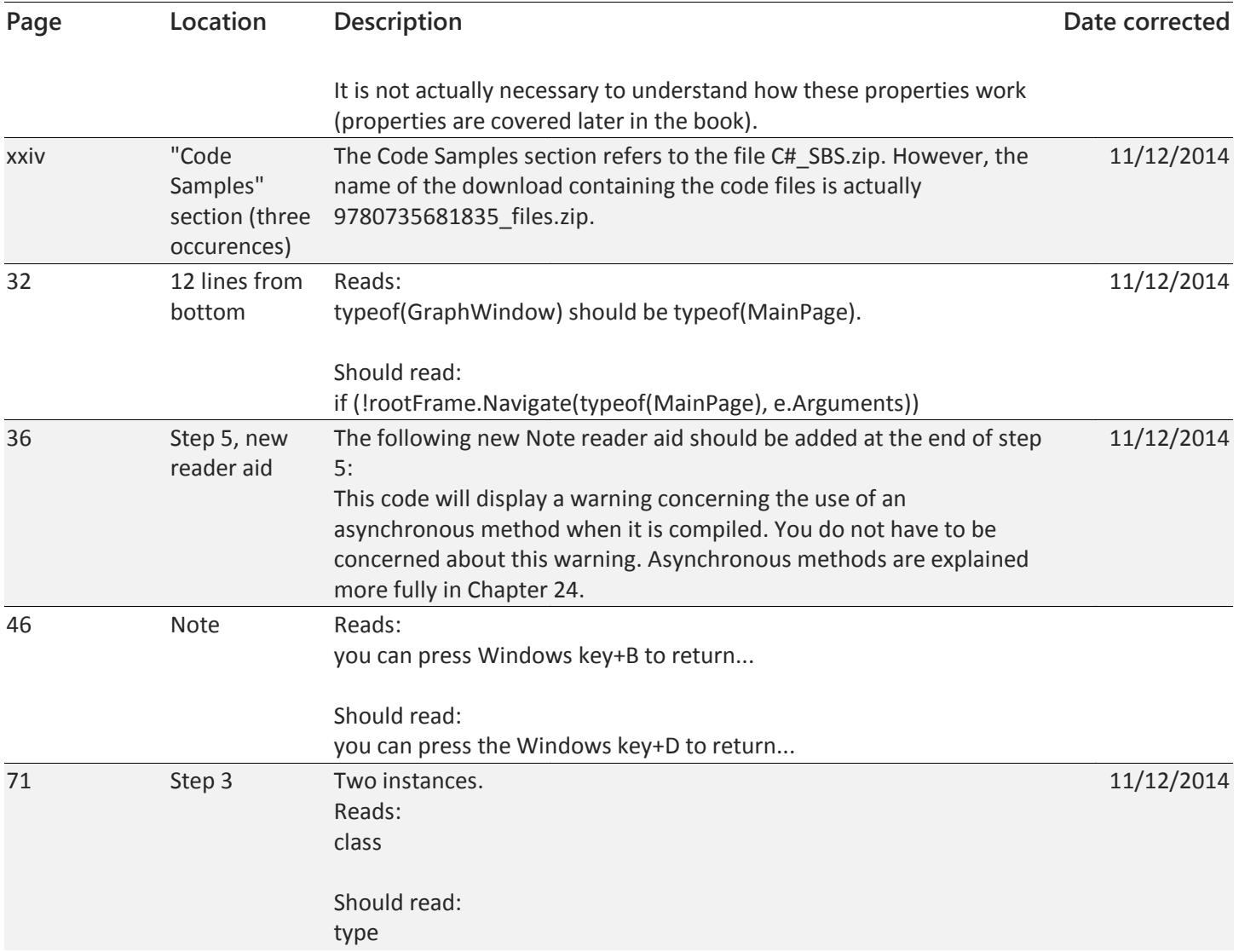

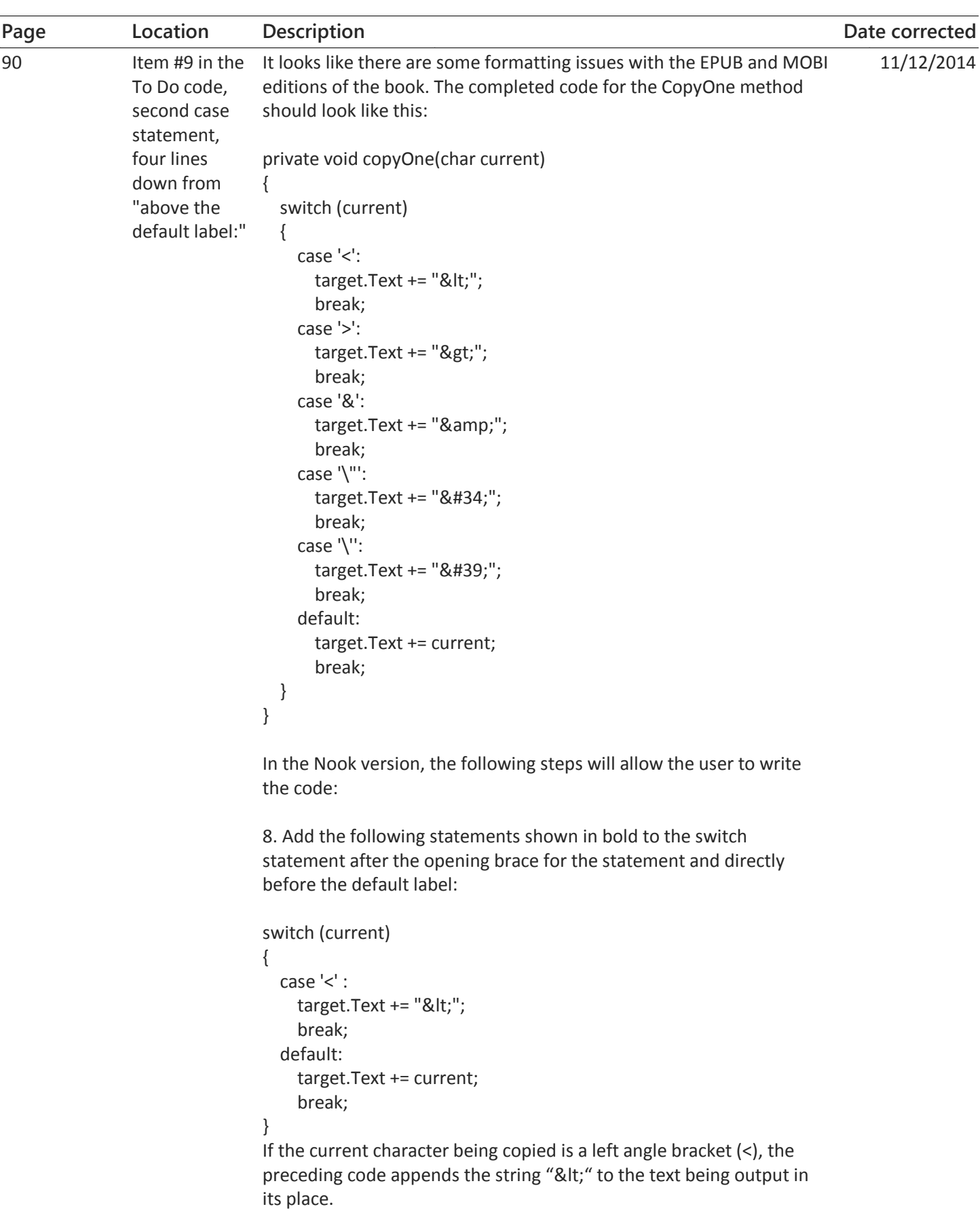

9. Add the following statements to the switch statement after the

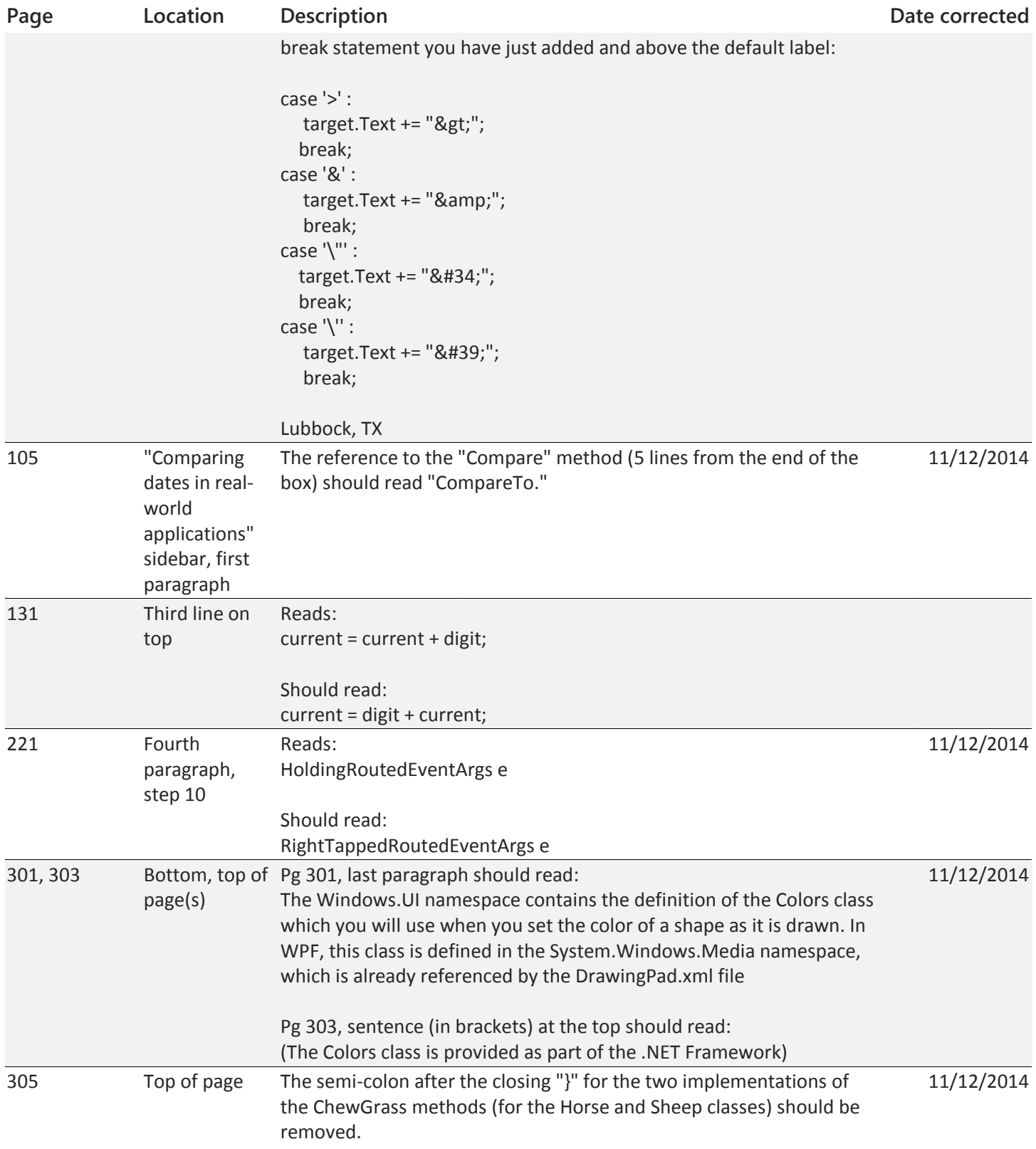

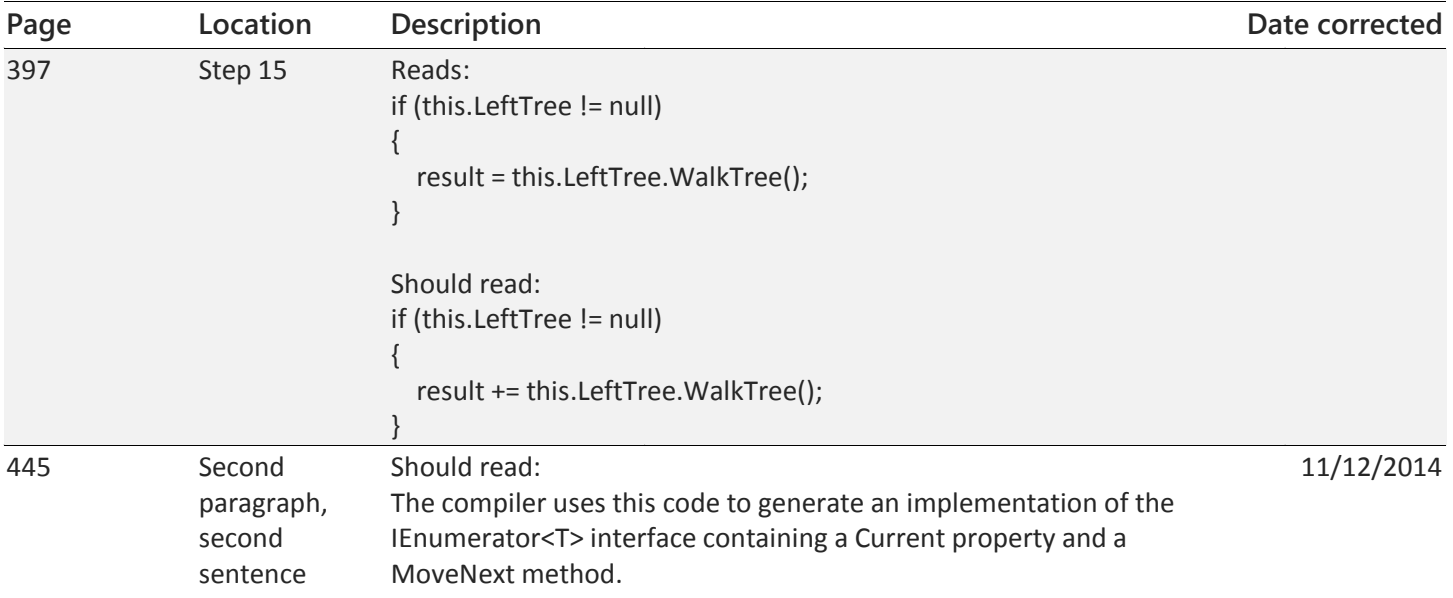

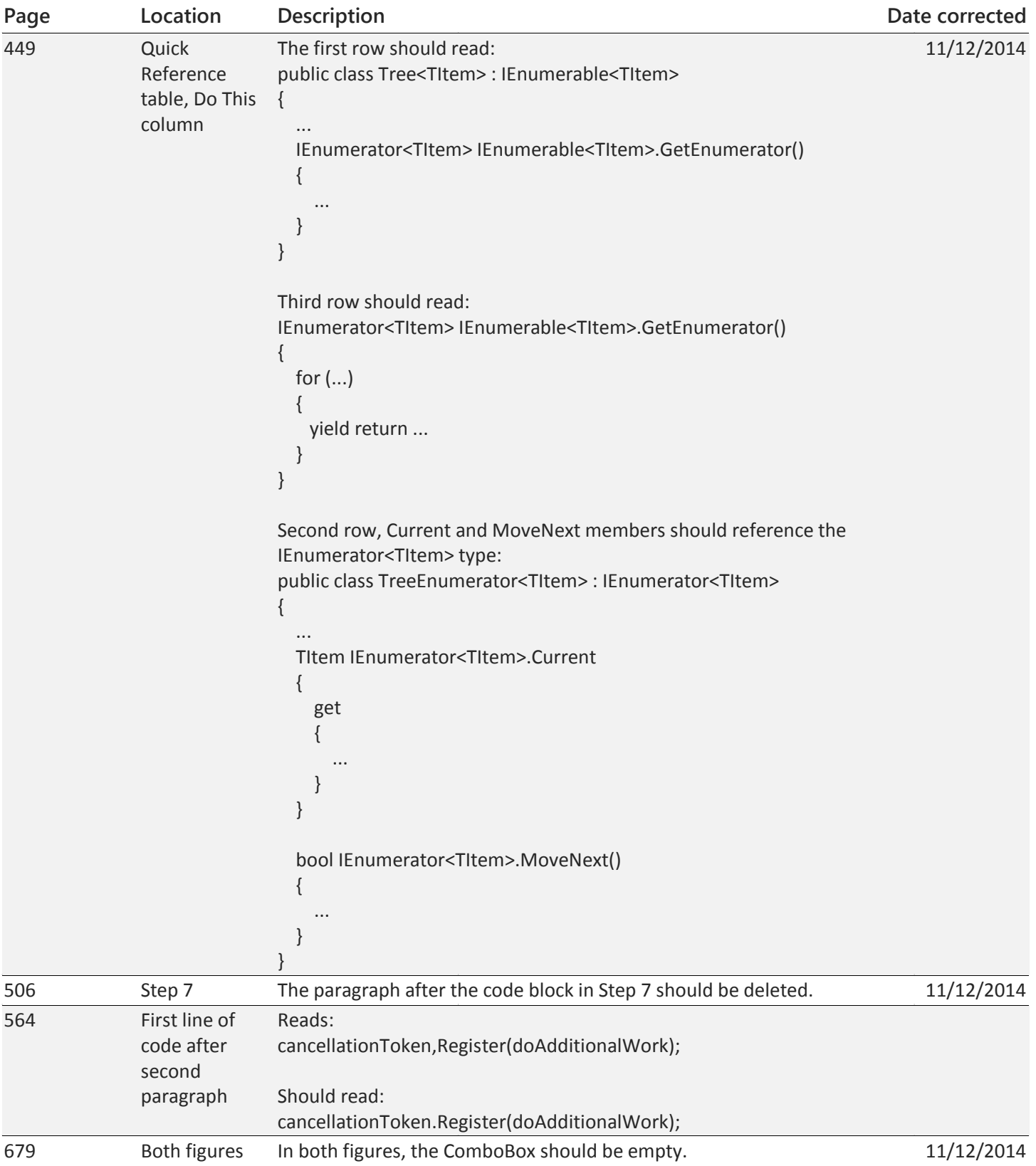